**市盈率根据什么时候的数据调整…浦发银行的当前市盈率 "**--"

**一、到底要用股票软件上的哪些数据来计算市盈率呢?**

就是现在的股票价格除年收益..得出多少年的预期.

## **三、动态市盈率是12.08.静态市盈率是8.04说明什么**

2022

 $/$   $\times$  4 3  $\times 4$ 

LYR TTM<br>LYR  $\text{LYR}$ 

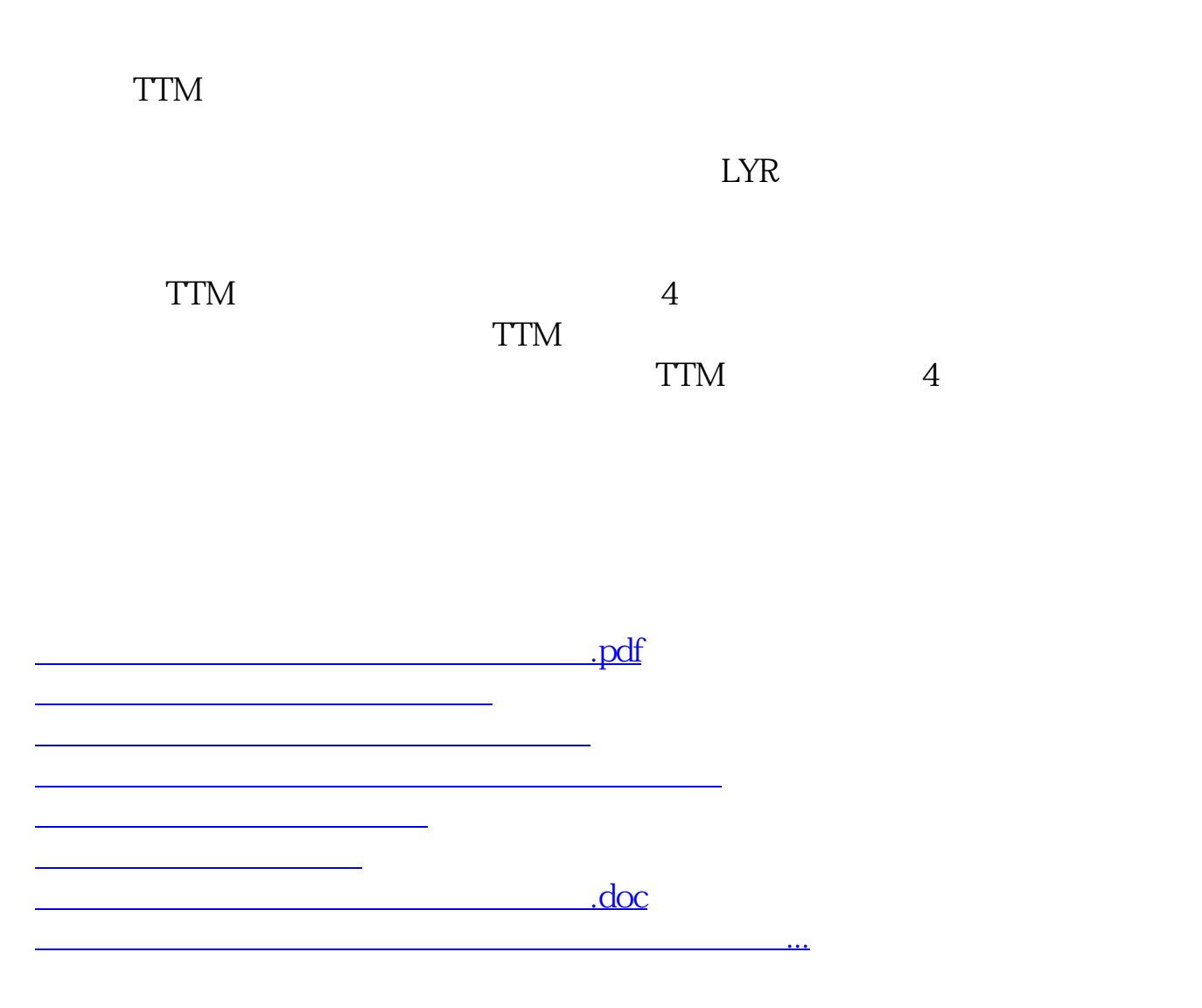

<u><https://www.gupiaozhishiba.com/read/50974008.html></u>